#### PEARSON'S r IN SPSS AND PSPP

Richard Lee Rogers

Last Update: February 6, 2016

#### Pearson's r

- Used if both the independent and dependent variables are numeric
- Named after Karl Pearson (1857-1936)
- Known by many other names
  - Pearson's product-moment coefficient
  - Correlation statistic
- Referred to using the symbol r. Always use "little r," not capital R, which stands for something else.
- Elements: direction, magnitude, statistical significance

## **Example**

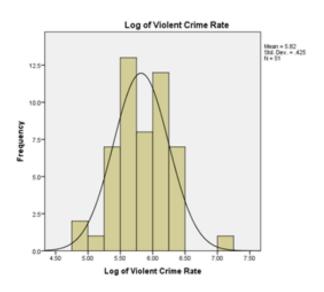

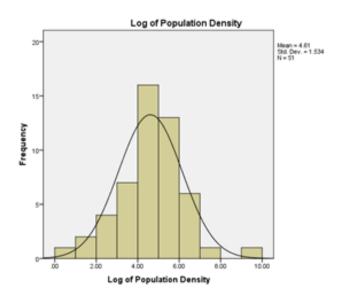

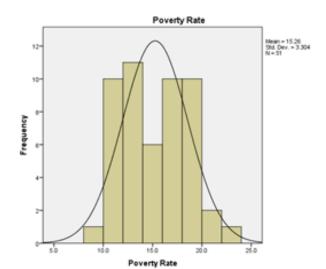

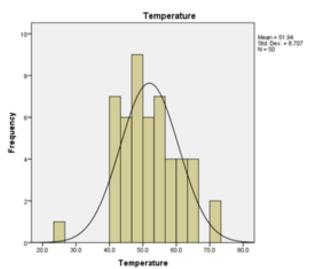

## **Analyze > Descriptive Statistics > Bivariate**

|   | <u>T</u> ransform | Analyze            | Direct Marketing            | Graph    | s <u>U</u> tilitie | s Add- <u>o</u> ns | <u>W</u> indow |
|---|-------------------|--------------------|-----------------------------|----------|--------------------|--------------------|----------------|
| Į |                   | _                  | orts<br>criptive Statistics | <b>+</b> | 台                  |                    |                |
|   | Туре              | Tab                | les                         |          | abel               | Values             | Mis            |
|   | String            |                    | npare Means                 | •        | ame                | None               | None           |
|   | String            |                    | eral Linear Model           |          | bbrev              | None               | None           |
| Ī | String            | _                  | eralized Linear Mode        | ale h    | Name               | None               | None           |
| Ī | Numeric           | 10/93              |                             | b        |                    | None               | None           |
|   | Numeric           | Mixed Models       |                             | C-i D    | Name               | None               |                |
|   | Numeric           | Correlate          |                             | •        | Biva               | None               |                |
|   | Numeric           | 2.00               | Regression                  |          | & Part             | None               |                |
| N | Numeric           | L <u>o</u> glinear | •                           |          |                    | None               |                |
| Υ | Numeric           | Neu                | ıral Net <u>w</u> orks      | ١        | ion Den            | None               | None           |
| T | Numeric           | Clas               | ssify                       | ٠        | ercent             | None               | None           |
| 7 | Numeric           | <u>D</u> im        | ension Reduction            | •        | ercent             | None               | None           |
| T | Numeric           | Sc <u>a</u>        | le                          | •        | enalty             | None               | None           |

## **Analyze > Bivariate Correlation**

| <u>T</u> ransform | <u>A</u> nalyze      | <u>U</u> tilities    | <u>W</u> indows | <u>H</u> elp |   |          |
|-------------------|----------------------|----------------------|-----------------|--------------|---|----------|
| a Q               | ∏ Des                | criptive Sta         | tistics         |              | F |          |
| _ ` `             | Cor                  | npare <u>M</u> ear   | ns              |              | F |          |
|                   |                      | variate Ana          | lysis           |              |   | ava la a |
| S1 R              | P Biva               | iriate <u>C</u> orre | lation          |              |   | ONR PO   |
| AL So             | <b>♣</b> <u>K</u> -N | leans Clust          | er              |              |   | 648.0    |
| Ak W              | Fact                 | tor <u>A</u> nalysis |                 |              |   | 340.0    |
| AZ W              | _                    | ability              |                 |              |   | 572.0    |
| AF So             | <u> </u>             | ression              |                 |              | ١ | 552.0    |
| CA W              | <u>Ш., М</u> ог      | n-Parametri          | ic Statistics   |              | ٠ | 439.0    |
| CC W              | I⊈ ROC               | Cur <u>v</u> e       |                 |              |   | 445.0    |
| CT N              | ortheast             |                      | 1 :             | 273          |   | 376.0    |

#### **Bivariate Correlations**

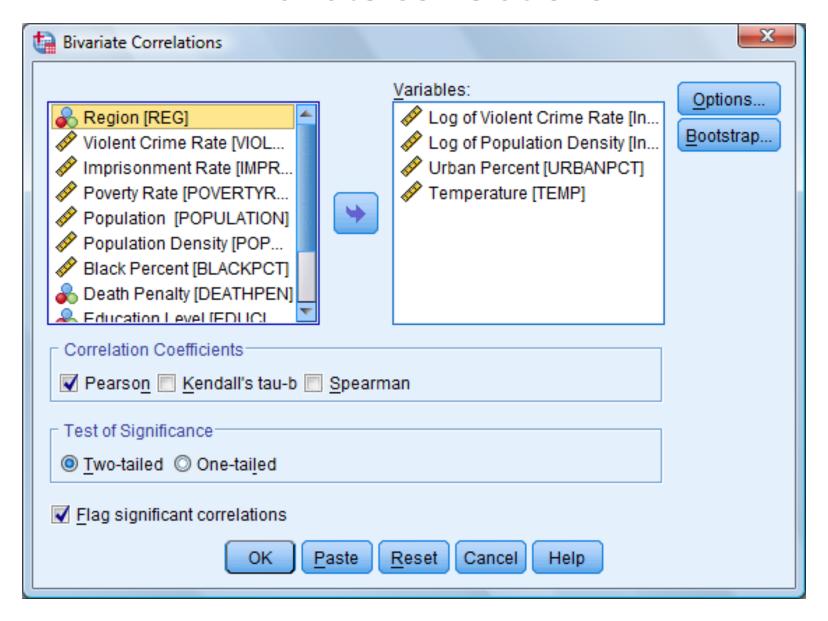

## **SPSS Output**

|                           |                     | Log of Violent<br>Crime Rate | Log of<br>Population<br>Density | Urban<br>Percent | Temperature |
|---------------------------|---------------------|------------------------------|---------------------------------|------------------|-------------|
| Log of Violent Crime Rate | Pearson Correlation |                              | .301*                           | .436**           | .415**      |
|                           | Sig. (2-tailed)     |                              | .032                            | .001             | .003        |
|                           | N                   | 5                            | 51                              | 51               | 50          |
| Log of Population Density | Pearson Correlation | .301                         | 1                               | .503**           | .446**      |
|                           | Sig. (2-tailed)     | .032                         |                                 | .000             | .001        |
|                           | N                   | 51                           | 51                              | 51               | 50          |
| Urban Percent             | Pearson Correlation | .436**                       | .503**                          | 1                | .216        |
|                           | Sig. (2-tailed)     | .001                         | .000                            |                  | .131        |
|                           | N                   | 51                           | 51                              | 51               | 50          |
| Temperature               | Pearson Correlation | .415**                       | .446**                          | .216             | 1           |
|                           | Sig. (2-tailed)     | .003                         | .001                            | .131             |             |
|                           | N                   | 50                           | 50                              | 50               | 50          |

<sup>\*.</sup> Correlation is significant at the 0.05 level (2-tailed).

<sup>\*\*.</sup> Correlation is significant at the 0.01 level (2-tailed).

## **Interpreting Output**

.301\*

.032

51

### **Interpreting Output**

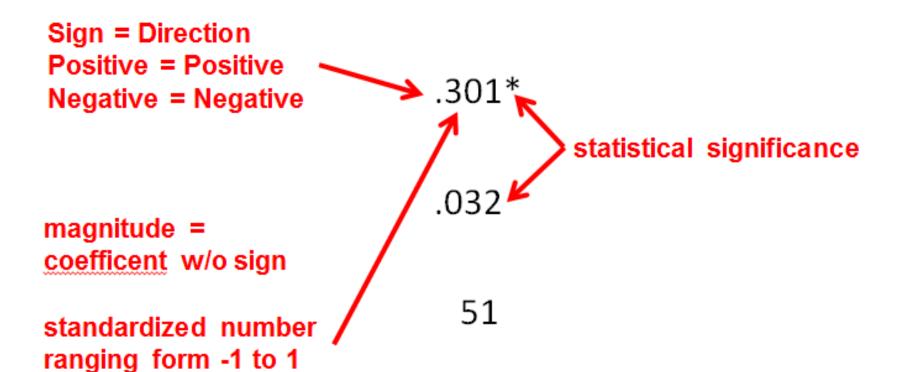

lack of relationship: r = 0

# **Null Hypothesis**

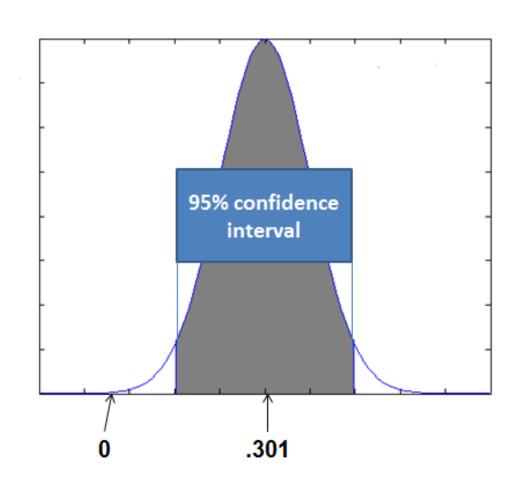

### **Interpreting Output: Asterisks**

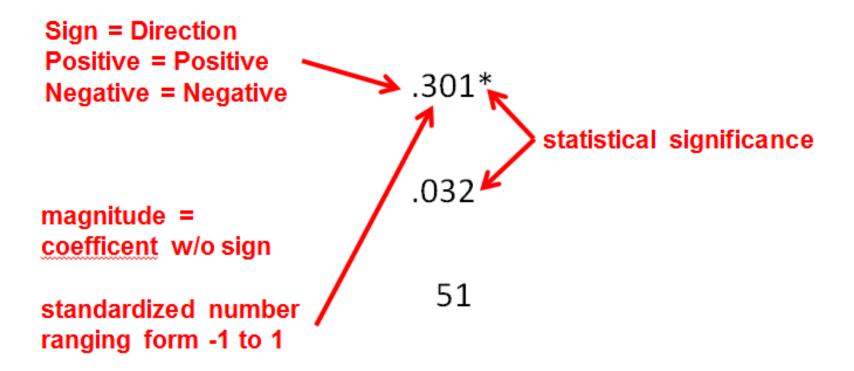

lack of relationship: r = 0

## **SPSS Output: Footnote**

|                           |                     | Log of Violent<br>Crime Rate | Log of<br>Population<br>Density | Urban<br>Percent | Temperature |
|---------------------------|---------------------|------------------------------|---------------------------------|------------------|-------------|
| Log of Violent Crime Rate | Pearson Correlation | 1                            | .301*                           | .436**           | .415**      |
|                           | Sig. (2-tailed)     |                              | .032                            | .001             | .003        |
|                           | N                   | 51                           | 51                              | 51               | 50          |
| Log of Population Density | Pearson Correlation | .301*                        | 1                               | .503**           | .446**      |
|                           | Sig. (2-tailed)     | .032                         |                                 | .000             | .001        |
|                           | N                   | 51                           | 51                              | 51               | 50          |
| Urban Percent             | Pearson Correlation | .436**                       | .503**                          | 1                | .216        |
|                           | Sig. (2-tailed)     | .001                         | .000                            |                  | .131        |
|                           | N                   | 51                           | 51                              | 51               | 50          |
| Temperature               | Pearson Correlation | .415                         | .446**                          | .216             | 1           |
|                           | Sig. (2-tailed)     | .003                         | .001                            | .131             |             |
|                           | И                   | 50                           | 50                              | 50               | 50          |

<sup>\*.</sup> Correlation is significant at the 0.05 level (2-tailed).

<sup>\*\*.</sup> Correlation is significant at the 0.01 level (2-tailed).

### **Interpreting Output**

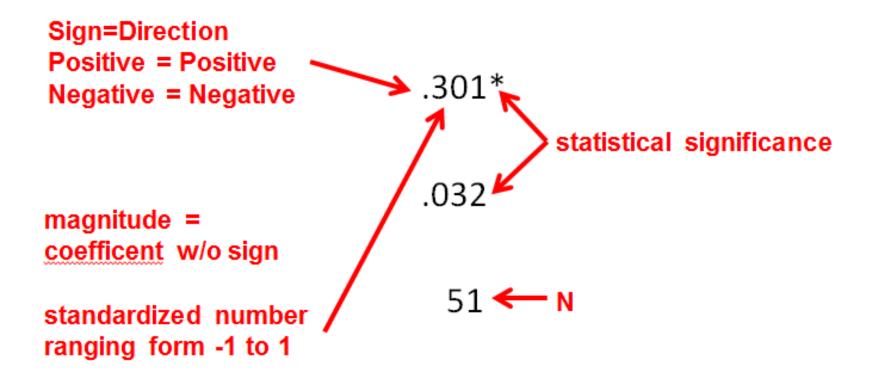

lack of relationship:

$$r = 0$$

#### Formula for Pearson's r

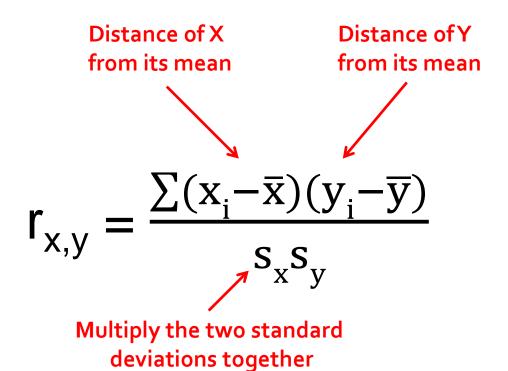

## **SPSS Output: Symmetry**

|                           |                     | Log of Violent<br>Crime Rate | Log of<br>Population<br>Density | Urban<br>Percent | Temperature |
|---------------------------|---------------------|------------------------------|---------------------------------|------------------|-------------|
| Log of Violent Crime Rate | Pearson Correlation | 1                            | .301*                           | .436**           | .415**      |
|                           | Sig. (2-tailed)     |                              | .032                            | .001             | .003        |
|                           | N                   | 5                            | 51                              | 51               | 50          |
| Log of Population Density | Pearson Correlatior | .301                         | 1                               | .503**           | .446**      |
|                           | Sig. (2-tailed)     | .032                         |                                 | .000             | .001        |
|                           | N                   | 51                           | 51                              | 51               | 50          |
| Urban Percent             | Pearson Correlation | .436                         | .503                            | 1                | .216        |
|                           | Sig. (2-tailed)     | .001                         | .000                            |                  | .131        |
|                           | N                   | 51                           | 51                              | 51               | 50          |
| Temperature               | Pearson Correlation | .415**                       | .446**                          | .216             | 1           |
|                           | Sig. (2-tailed)     | .003                         | .001                            | .131             |             |
|                           | N                   | 50                           | 50                              | 50               | 50          |

<sup>\*.</sup> Correlation is significant at the 0.05 level (2-tailed).

<sup>\*\*.</sup> Correlation is significant at the 0.01 level (2-tailed).

## **SPSS Output: Diagonal**

|                           |                     | Log of Violent<br>Crime Rate | Log of<br>Population<br>Density | Urban<br>Percent | Temperature |
|---------------------------|---------------------|------------------------------|---------------------------------|------------------|-------------|
| Log of Violent Crime Rate | Pearson Correlation | 1                            | .301*                           | .436**           | .415**      |
|                           | Sig. (2-tailed)     |                              | .032                            | .001             | .003        |
|                           | N                   | 51                           | 51                              | 51               | 50          |
| Log of Population Density | Pearson Correlation | .301*                        | 1                               | .503**           | .446**      |
|                           | Sig. (2-tailed)     | .032                         |                                 | .000             | .001        |
|                           | N                   | 51                           | 34                              | 51               | 50          |
| Urban Percent             | Pearson Correlation | .436**                       | .503**                          | 1                | .216        |
|                           | Sig. (2-tailed)     | .001                         | .000                            |                  | .131        |
|                           | N                   | 51                           | 51                              | 51               | 50          |
| Temperature               | Pearson Correlation | .415**                       | .446**                          | .216             | 1           |
|                           | Sig. (2-tailed)     | .003                         | .001                            | .131             |             |
|                           | N                   | 50                           | 50                              | 50               | 50          |

<sup>\*.</sup> Correlation is significant at the 0.05 level (2-tailed).

<sup>\*\*.</sup> Correlation is significant at the 0.01 level (2-tailed).

#### **APA Table**

Table 2

#### Correlation Matrix

|                     | Log of<br>Violent Crime | Log of<br>Pop. Density | %<br>Urban |
|---------------------|-------------------------|------------------------|------------|
| Temperature         | .42**                   | .45**                  | .22        |
| % urban             | .44**                   | .50**                  |            |
| Log of pop. density | .30*                    |                        |            |

Note: \* p<.05 \*\* p<.01

#### The End

- Used if both the independent and dependent variables are numeric
- Gives a standardized result between -1 and 1.
- Elements: direction, magnitude, statistical significance